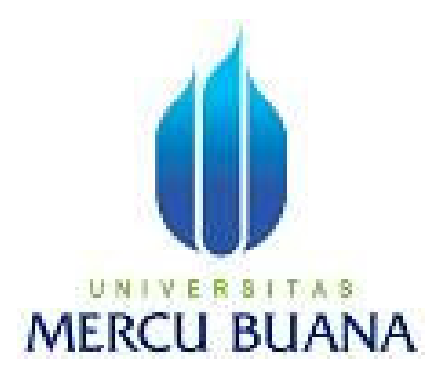

# **PEMBUATAN WEBSITE E-COMMERCE PERANGKAT KERAS KOMPUTER MENGGUNAKAN PHP DAN MYSQL**

**NAMA : RIKA ENDANG RUSTIARINA NIM : 41808120030** 

PROGRAM STUDI SISTEM INFORMASI FAKULTAS ILMU KOMPUTER UNIVERSITAS MERCU BUANA JAKARTA 2010

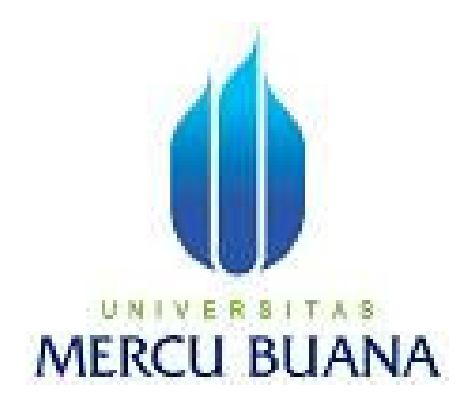

## **PEMBUATAN WEBSITE E-COMMERCE PERANGKAT KERAS KOMPUTER MENGGUNAKAN PHP DAN MYSQL**

*Laporan Tugas Akhir* 

Diajukan Untuk Melengkapi Salah Satu Syarat Memperoleh Gelar Sarjana Komputer

Oleh:

RIKA ENDANG RUSTIARINA

41808120030

PROGRAM STUDI SISTEM INFORMASI FAKULTAS ILMU KOMPUTER UNIVERSITAS MERCU BUANA JAKARTA 2010

### **LEMBAR PERNYATAAN**

Yang bertanda tangan dibawah ini:

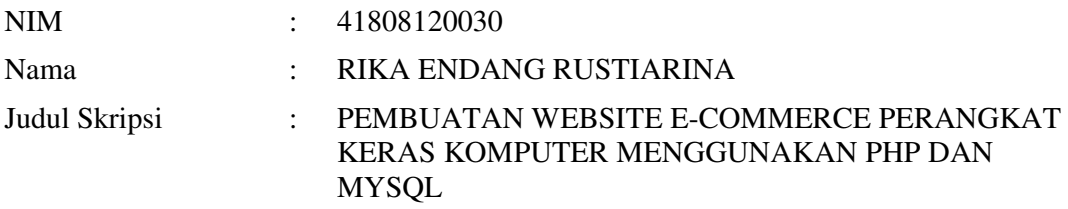

Menyatakan bahwa skripsi tersebut diatas adalah hasil karya saya sendiri dan bukan plagiat. Apabila ternyata ditemukan didalam laporan skripsi saya terdapat unsur plagiat, maka saya siap untuk mendapatkan sanksi akademik yang terkait dengan hal tersebut.

Jakarta,........................

(RIKA ENDANG RUSTIARINA)

## **LEMBAR PERSETUJUAN**

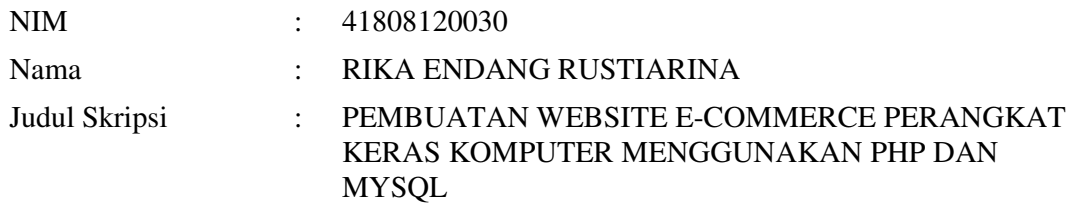

## SKRIPSI INI TELAH DIPERIKSA DAN DISETUJUI

JAKARTA, ..................

### Sarwati Rahayu, ST, MMSI Pembimbing

Nur Ani, ST, MMSI<br>Koord. Tugas Akhir Sistem Informasi<br>KaProdi Sistem Informasi Koord. Tugas Akhir Sistem Informasi

#### **KATA PENGANTAR**

Puji syukur Alhamdulillah kehadirat Allah SWT yang telah melimpahkan segala rahmat dan karuniaNya, sehingga penulis dapat menyelesaikan laporan tugas akhir yang merupakan salah satu persyaratan untuk menyelesaikan program studi strata satu (S1) pada Jurusan Sistem Informasi Universitas Mercu Buana.

 Penulis menyadari bahwa laporan tugas akhir ini masih jauh dari sempurna. Karena itu, kritik dan saran akan senantiasa penulis terima dengan senang hati.

 Dengan segala keterbatasan, penulis menyadari pula bahwa laporan tugas akhir ini takkan terwujud tanpa bantuan, bimbingan, dan dorongan dari berbagai pihak. Untuk itu, dengan segala kerendahan hati, penulis menyampaikan ucapan terima kasih kepada:

- 1. Ibu Sarwati Rahayu, ST, MMSI, selaku pembimbing tugas akhir pada Jurusan Sistem Informasi Universitas Mercu Buana.
- 2. Bapak dan Ibu tercinta yang telah mendukung penulis baik spirit maupun materi.
- 3. Pacarku tercinta yang selalu memberikan spirit maupun materi untuk terus meyelesaikan tugas akhir ini
- 4. Saudara dan sahabat-sahabatku terutama Kawan-kawan Angkatan 2009 yang telah memberikan dukungan moral untuk terus meyelesaikan tugas akhir ini

Semoga Allah SWT membalas kebaikan dan selalu mencurahkan hidayah serta taufikNya, Amin.

Jakarta, Agustus 2010

Penulis

## **DAFTAR ISI**

#### Halaman

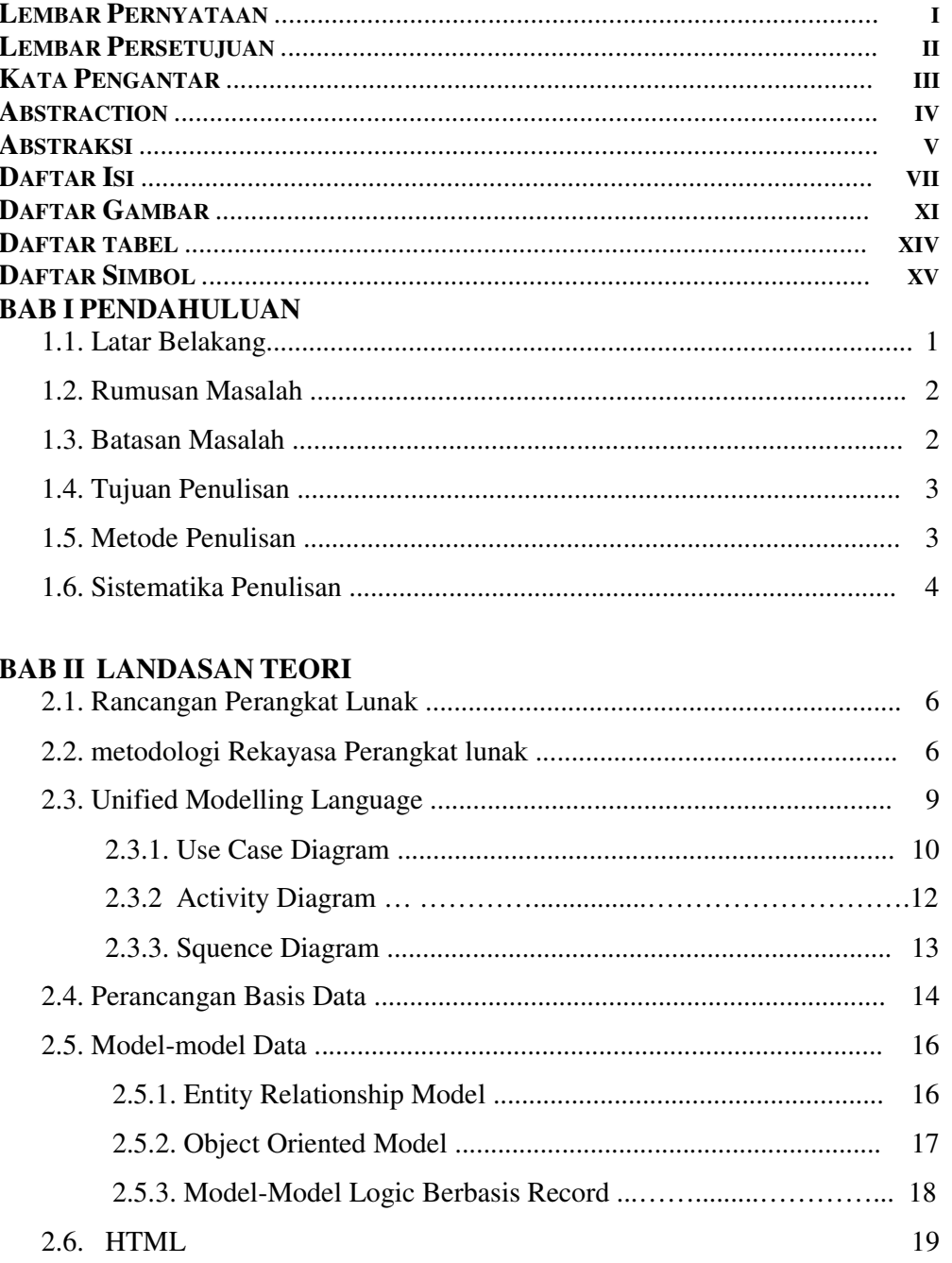

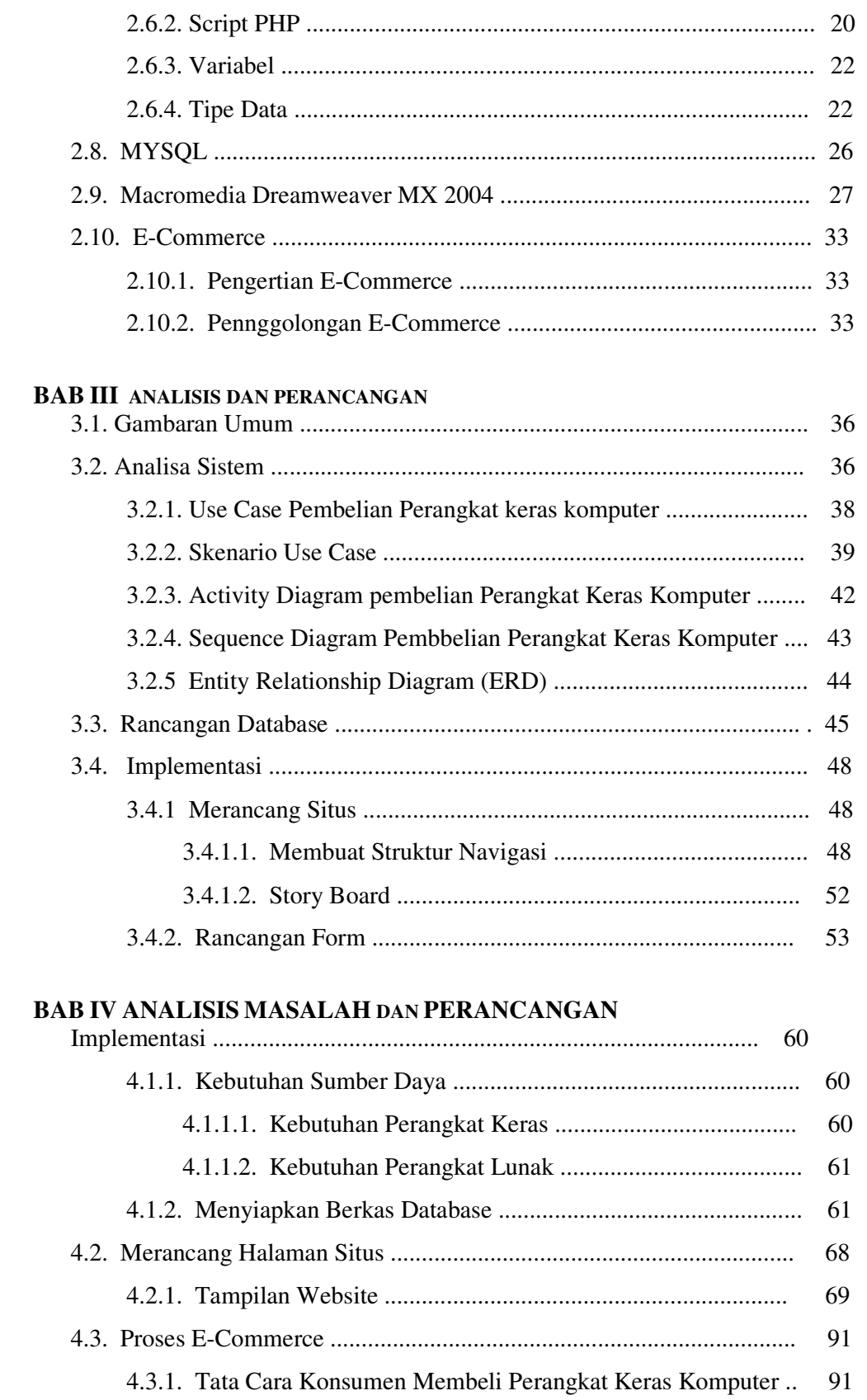

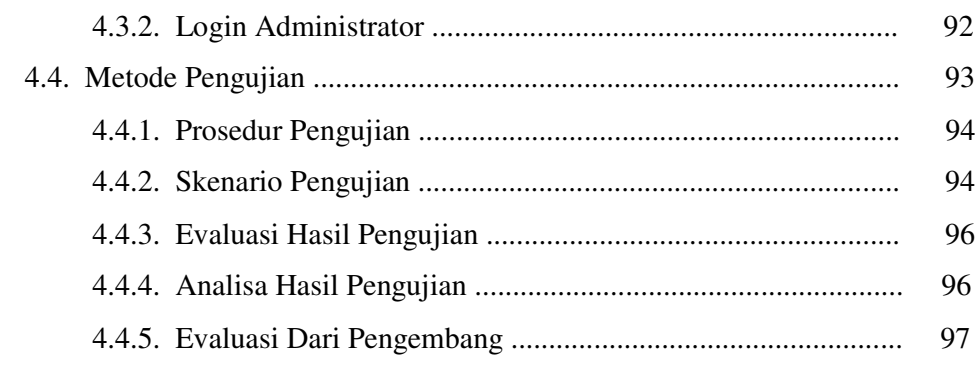

### **BAB V PENUTUP**

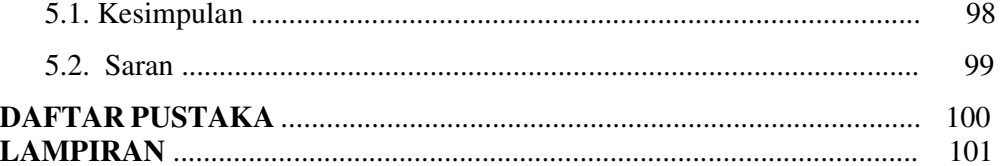

## **DAFTAR GAMBAR**

#### Halaman

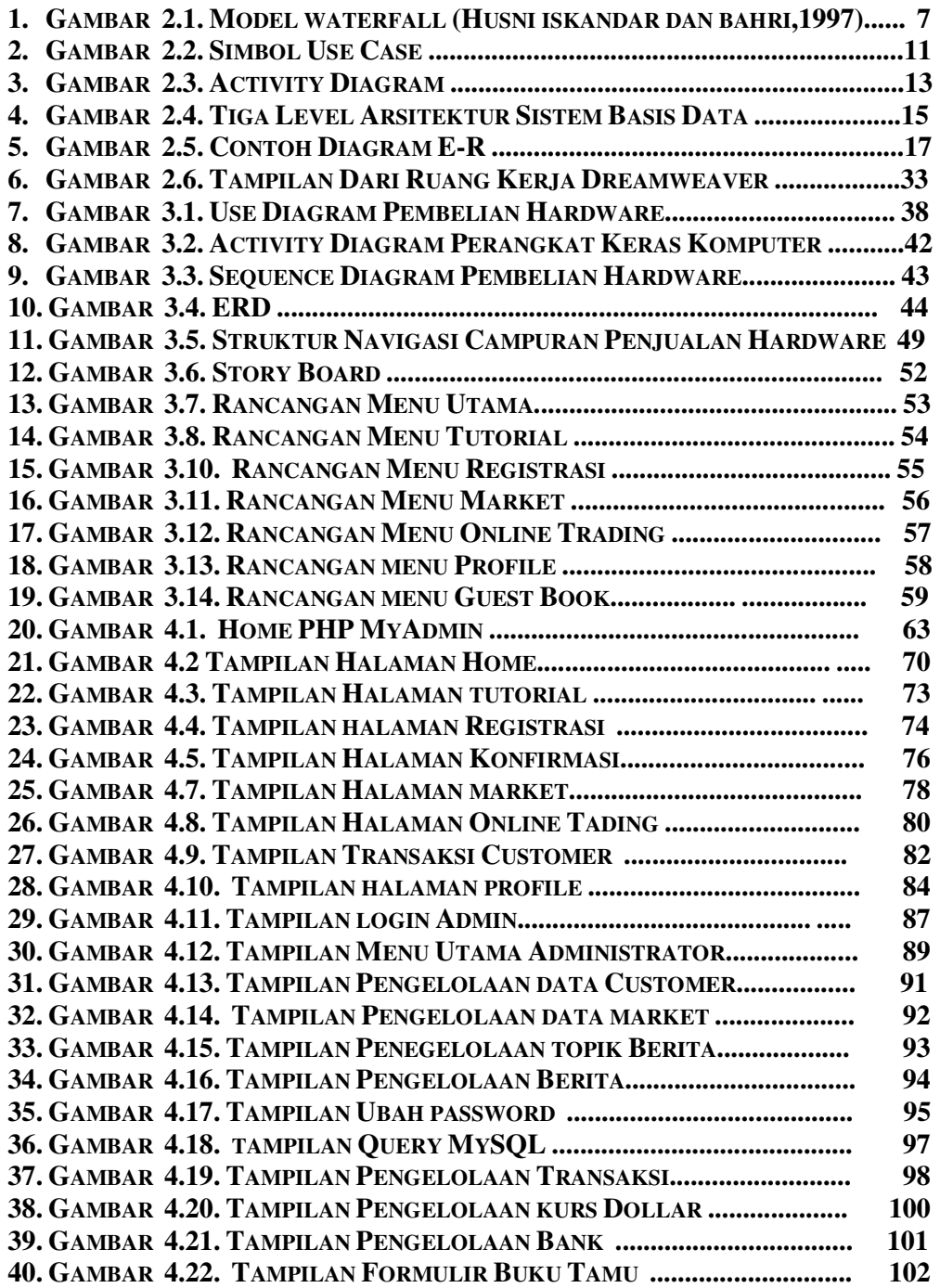

## **DAFTAR TABEL**

#### Halaman

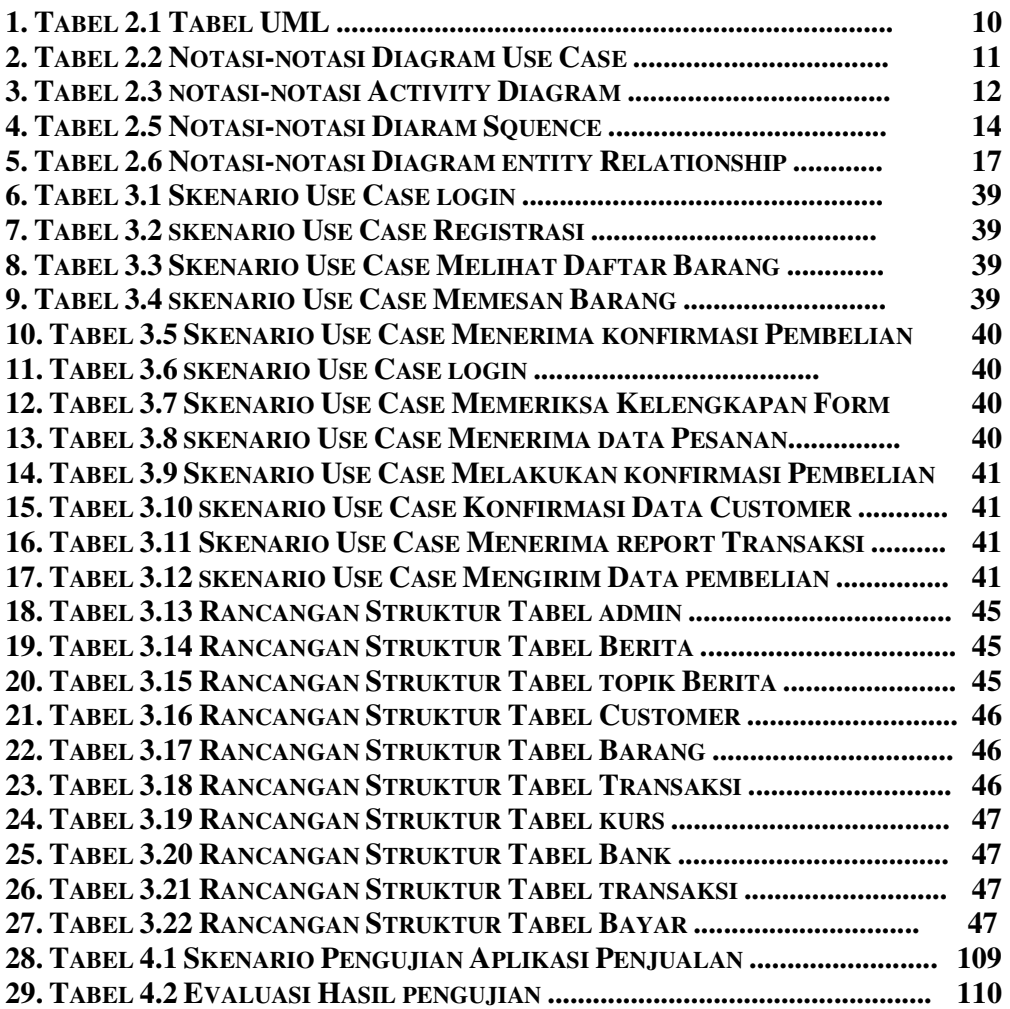

## **DAFTAR GAMBAR**

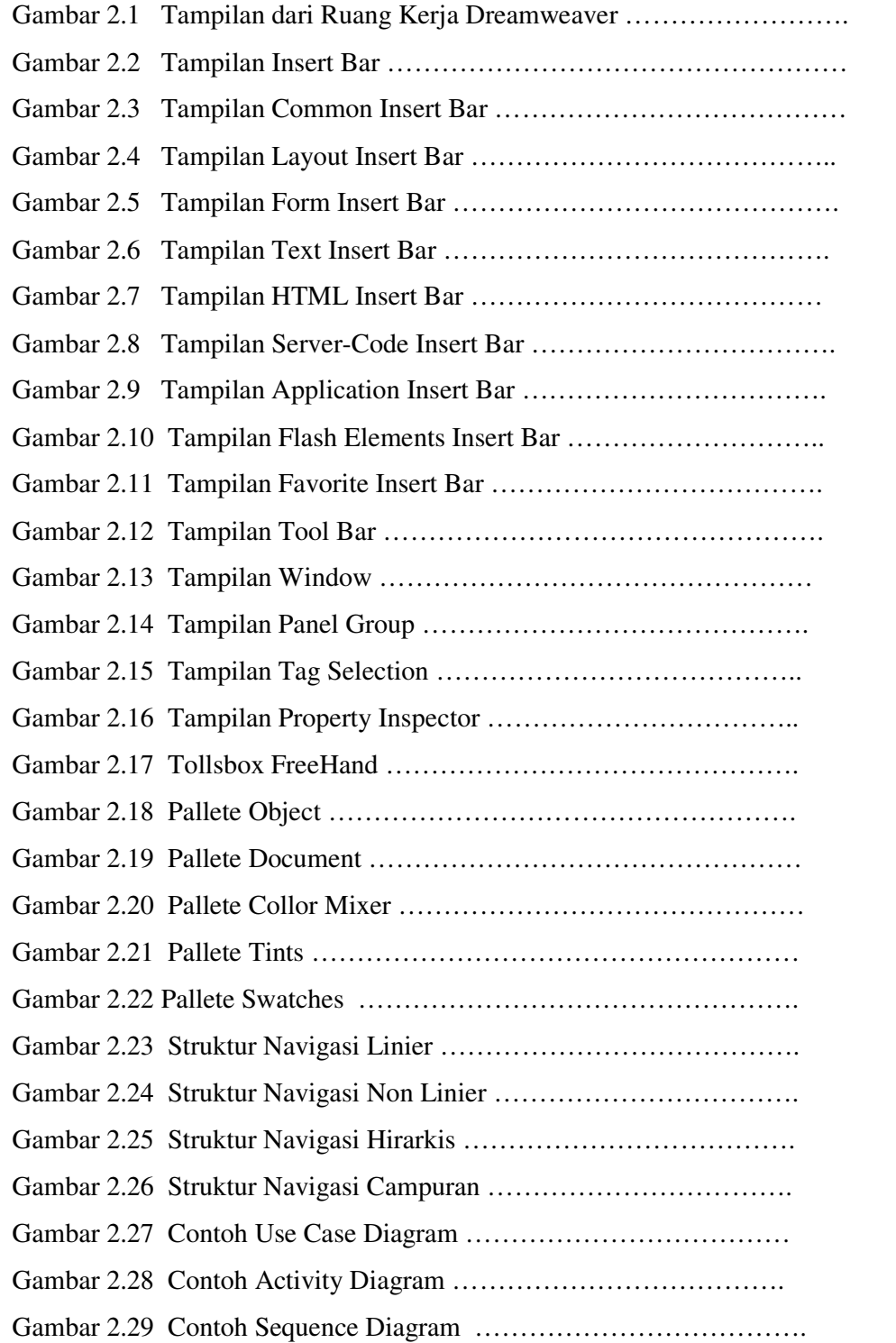

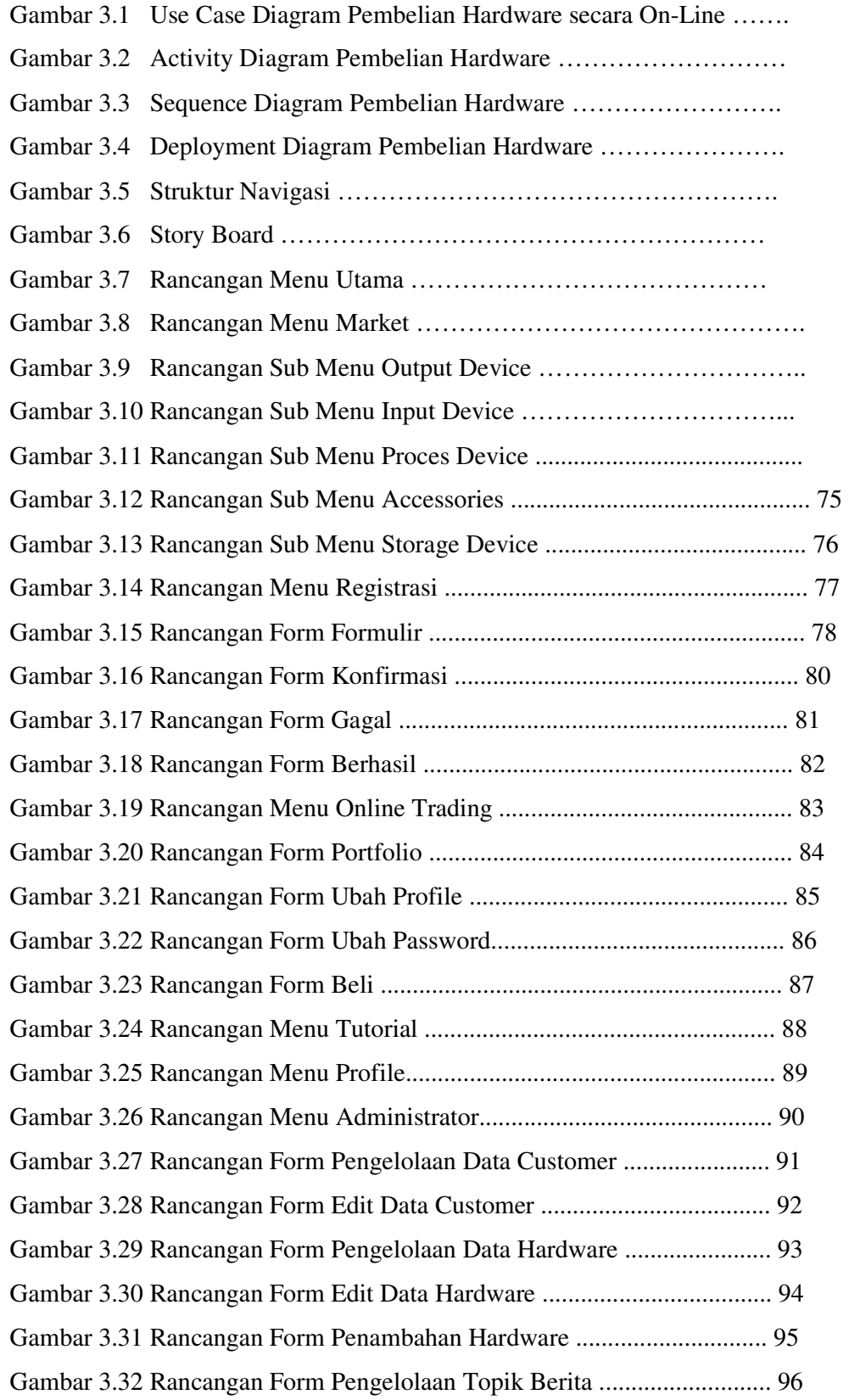

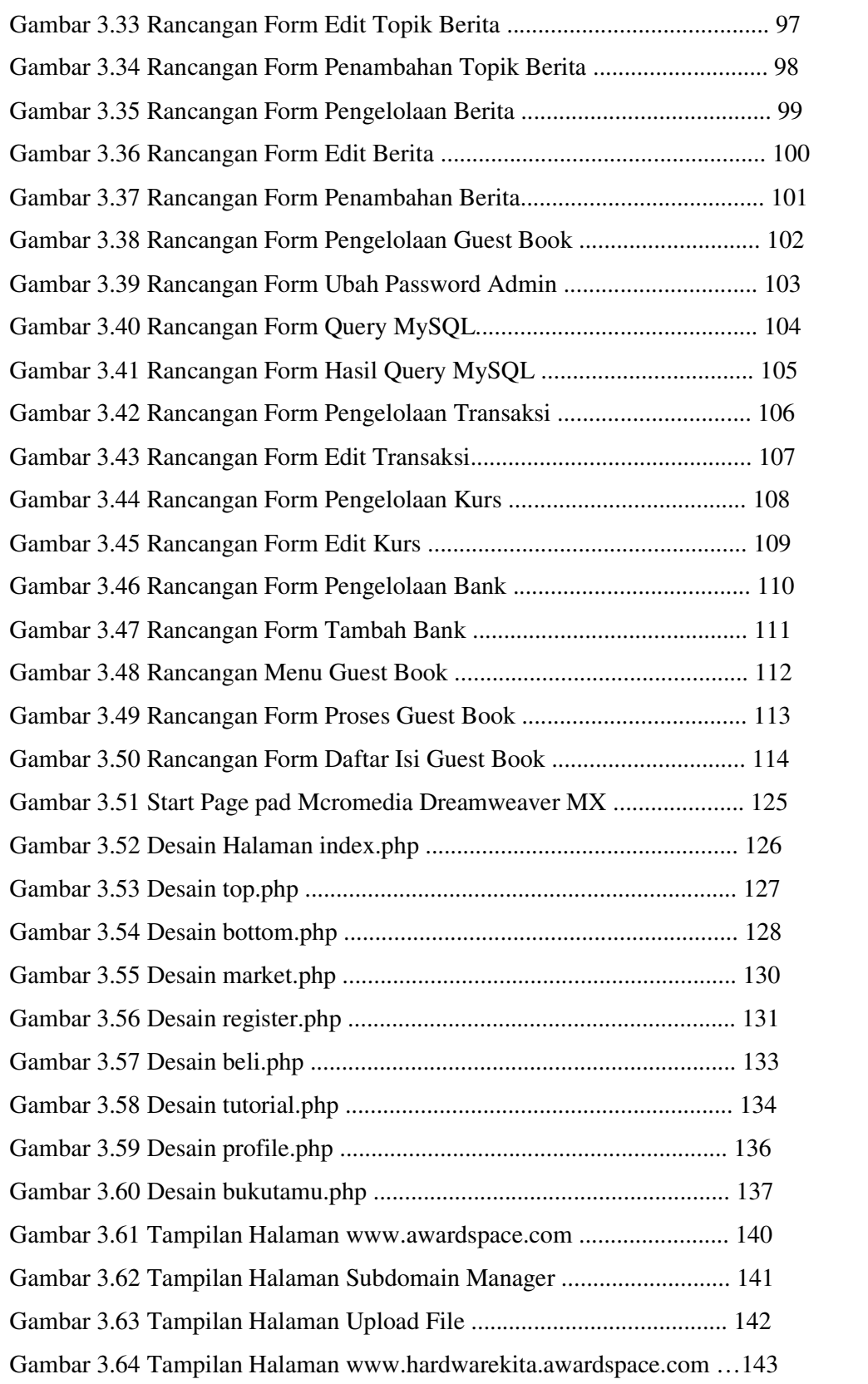

## **DAFTAR TABEL**

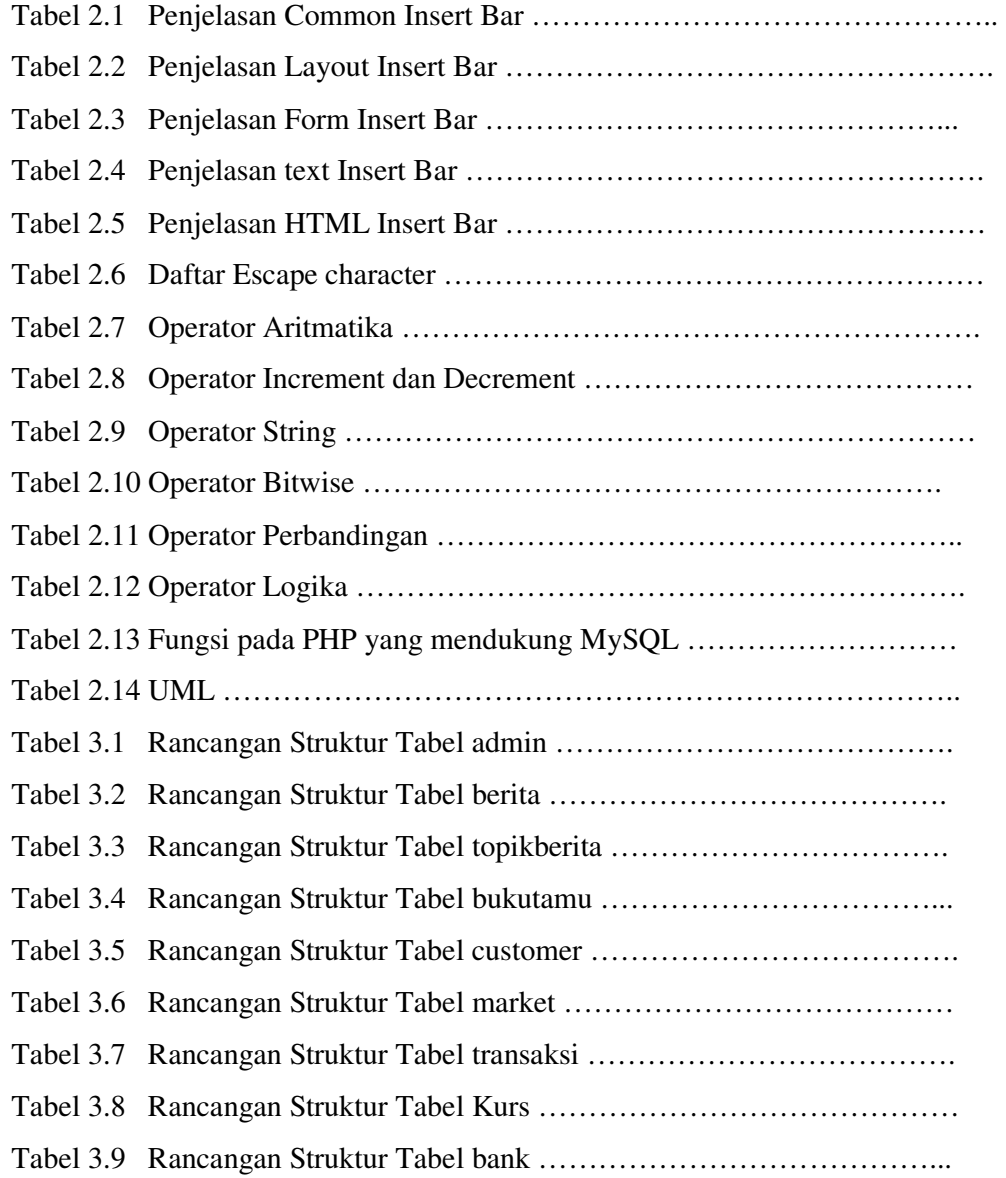